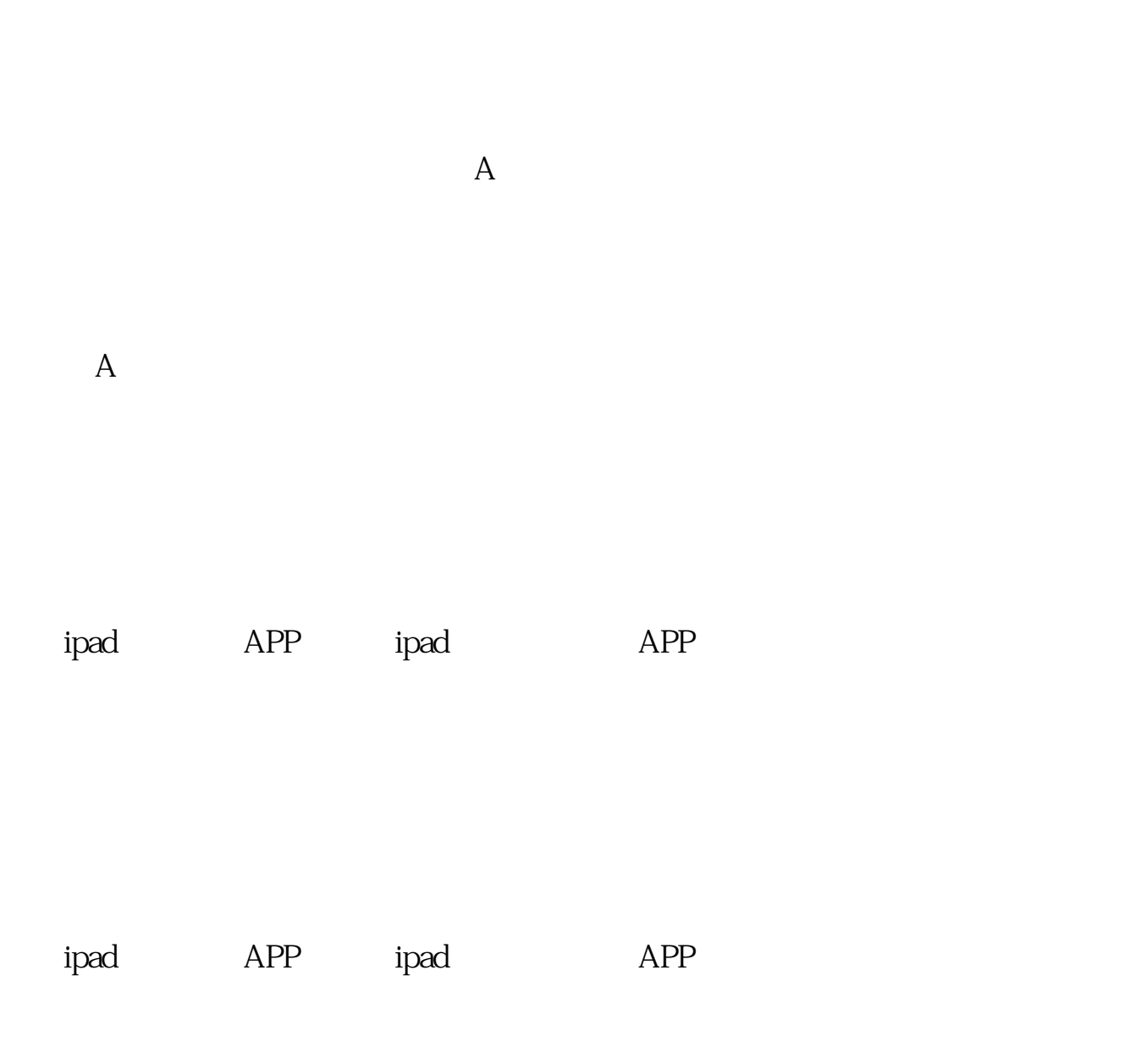

**怎么可以购买苹果的股票呢\_怎么样在苹果手机上买股票-**

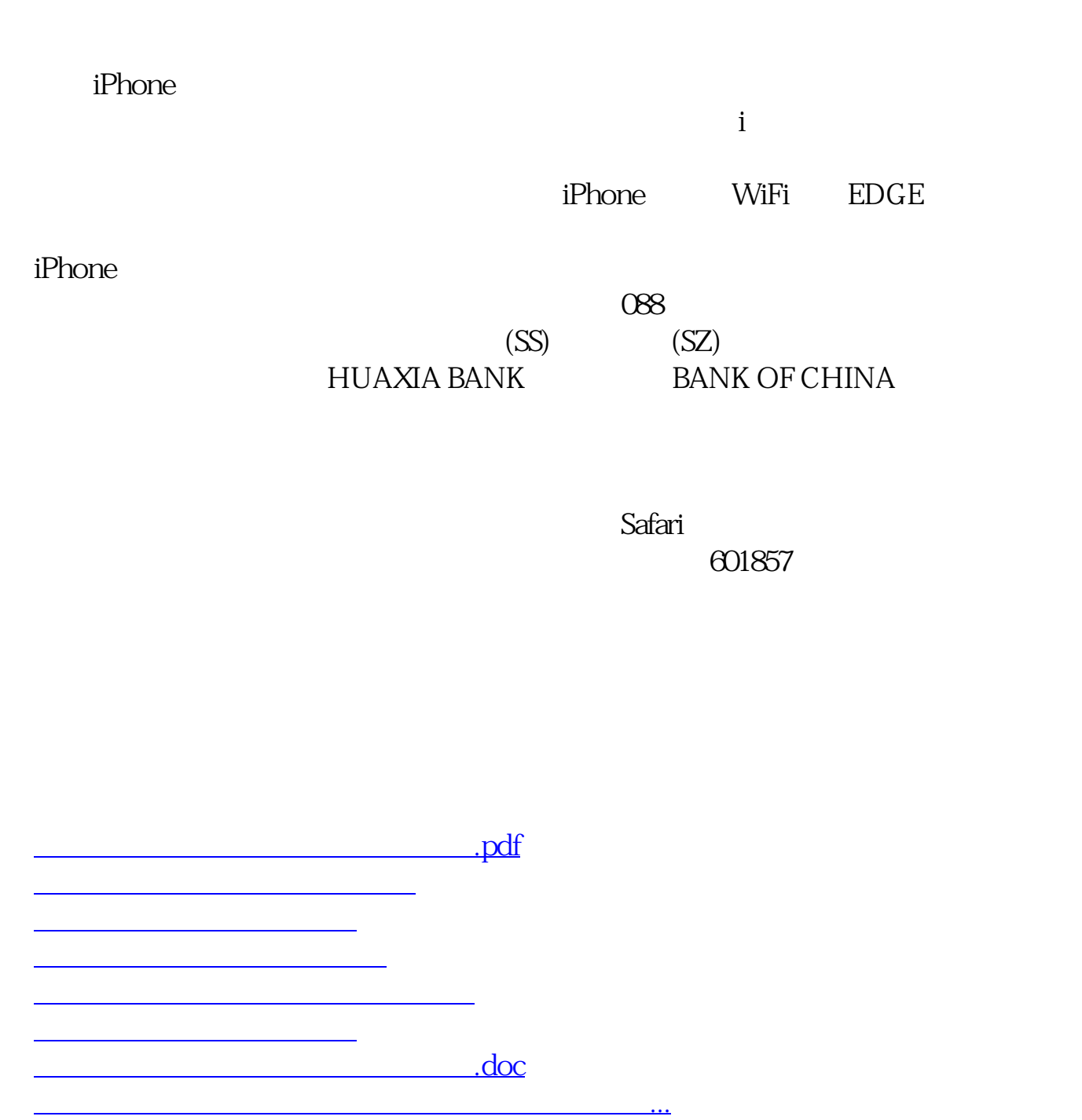

<https://www.gupiaozhishiba.com/read/36168502.html>